# Google Chrome Tip #3: Keyboard Shortcuts

Google provides many keyboard shortcuts to move around and work with Google Chrome. For a complete list, you can always jump over to the Google Chrome Keyboard [Shortcuts page.](http://www.google.com/support/chrome/bin/answer.py?answer=95743) In the mean time, read on to see a list of the keyboard shortcuts…. Keyboard Shortcuts own

Here is a list of most of Google Chrome keyboard shortcuts:

Window and tab shortcuts Window and tab shorts

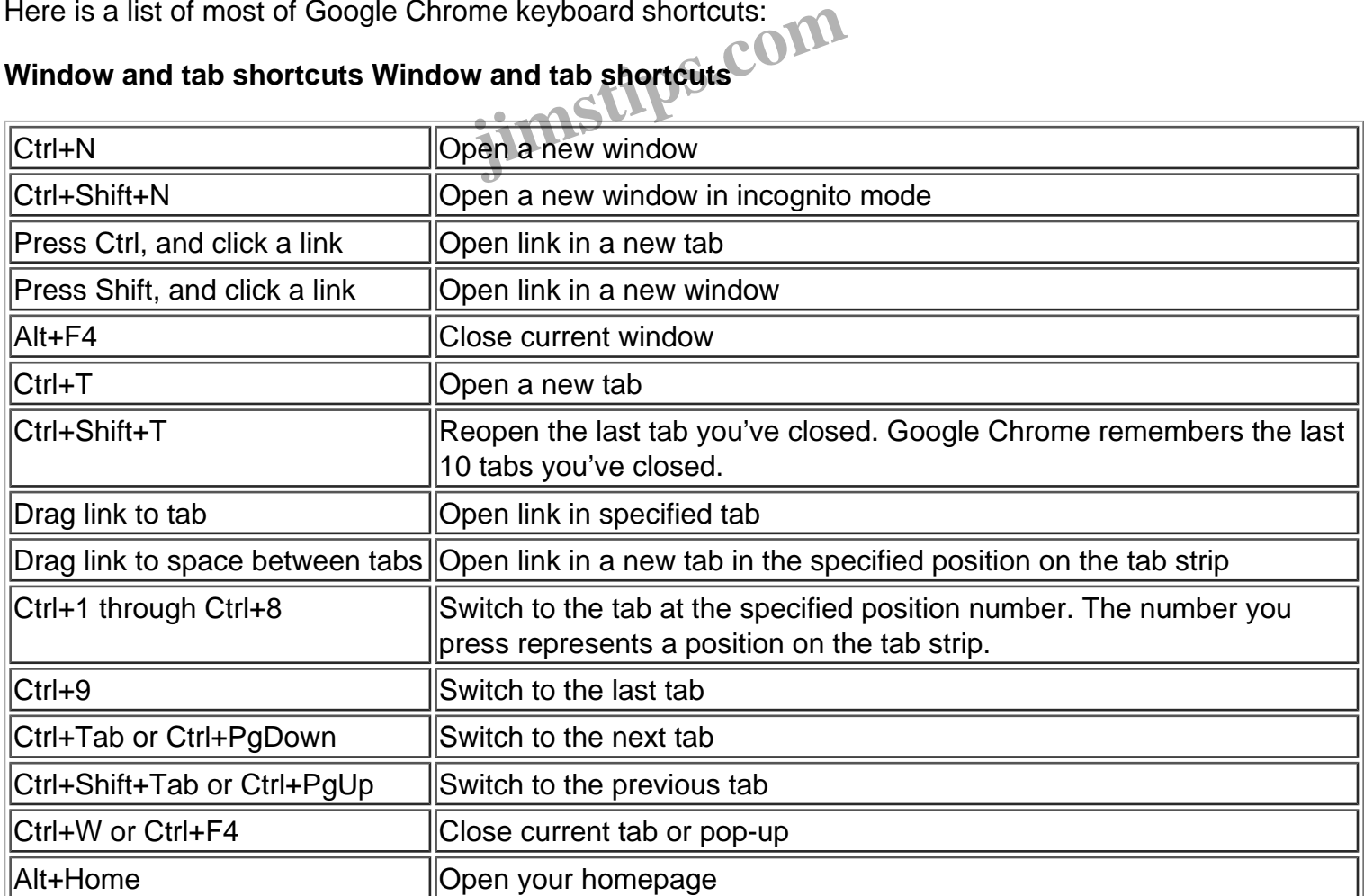

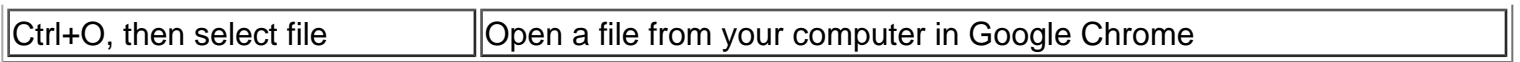

## **Address bar shortcuts**

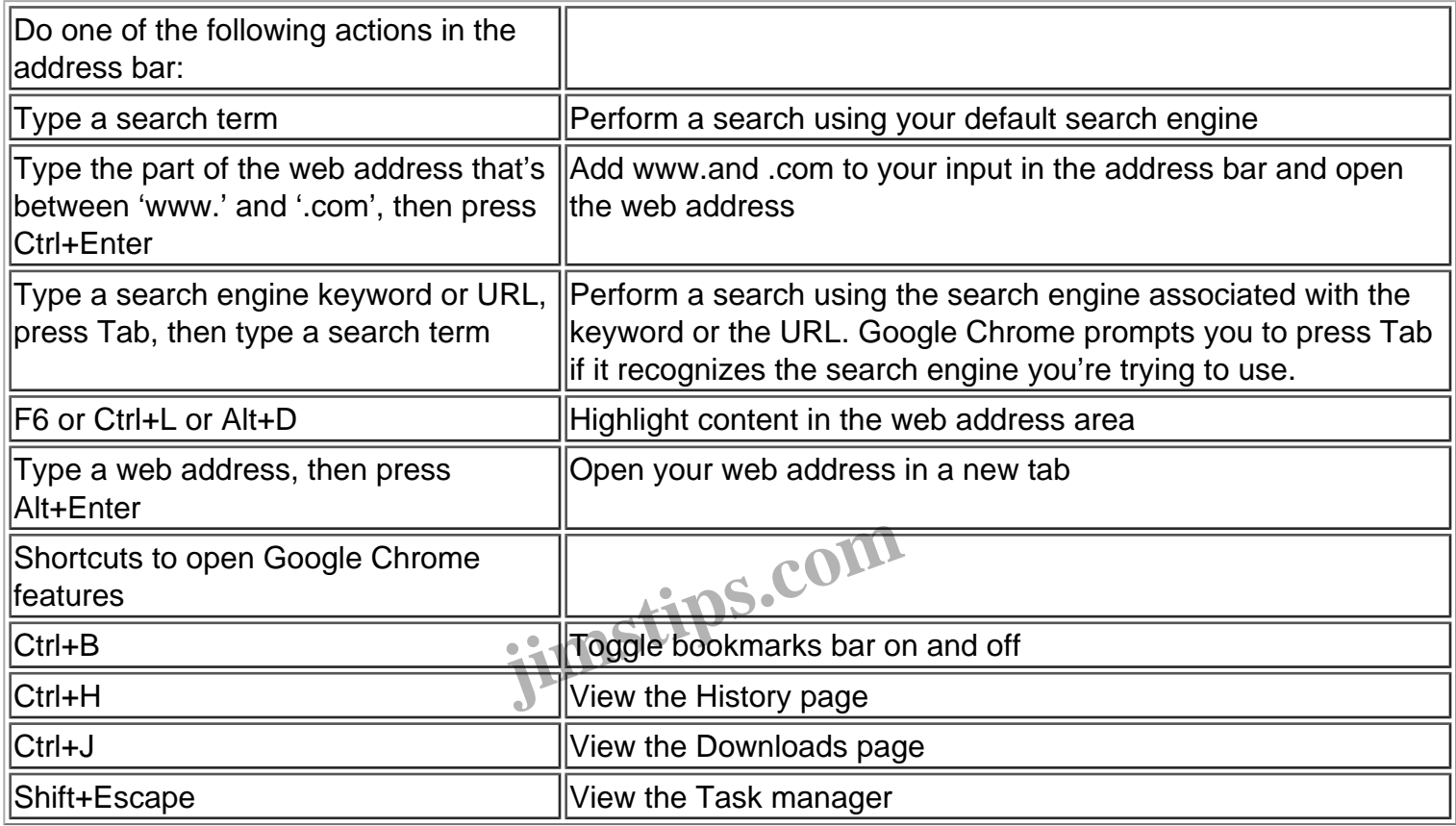

## **Webpage shortcuts**

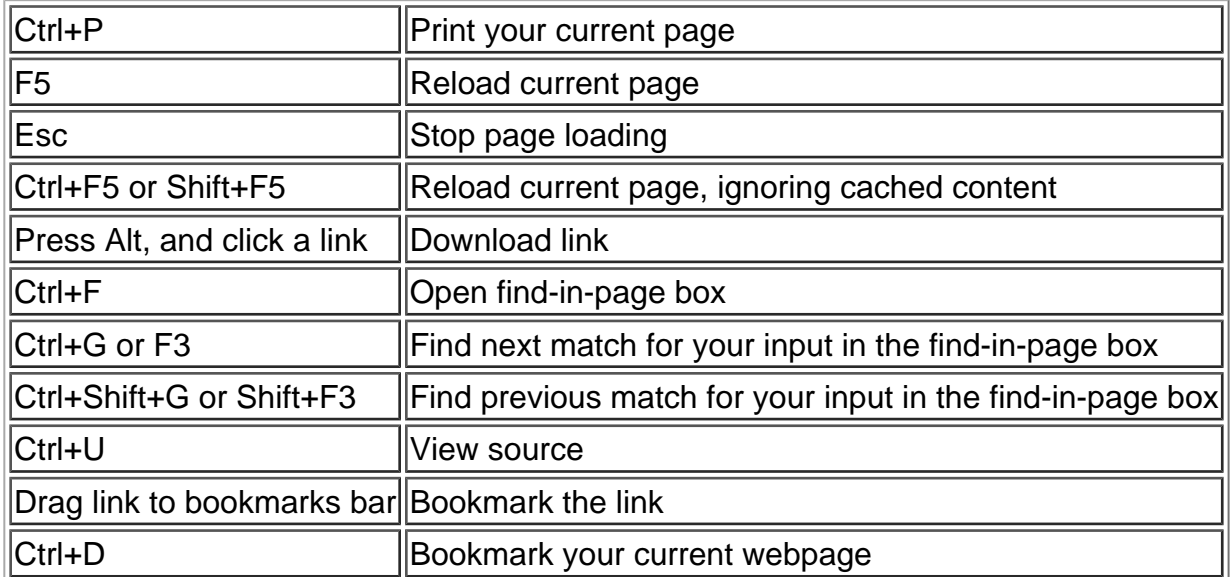

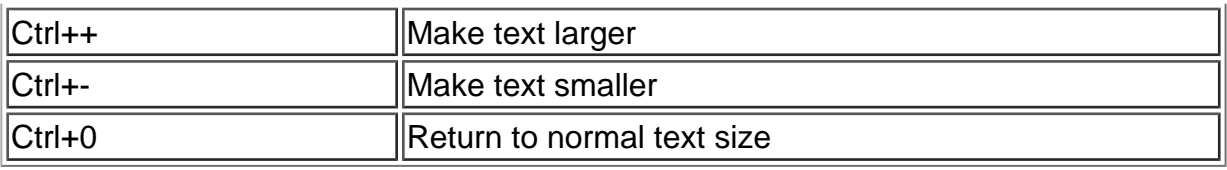

#### **Text shortcuts**

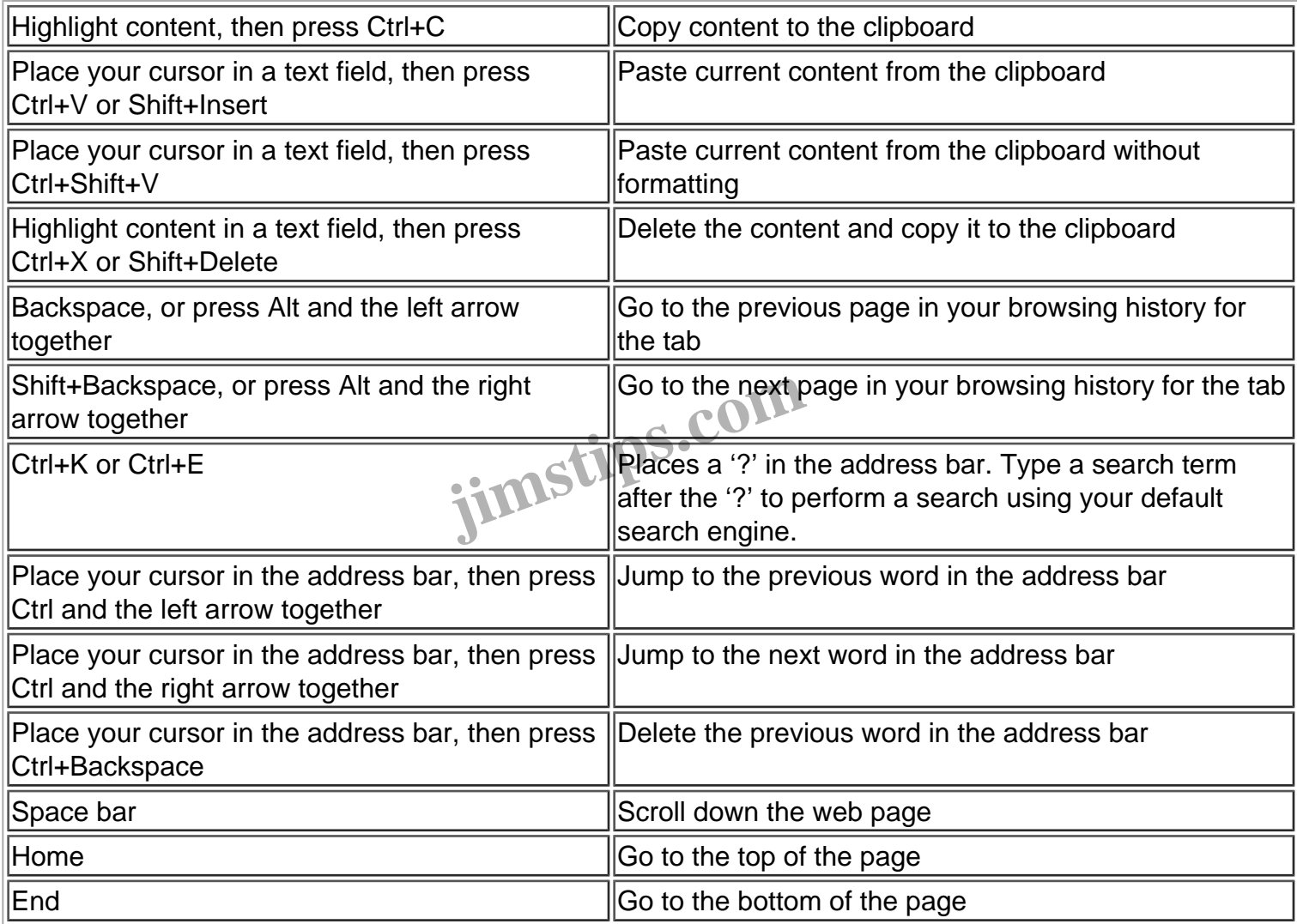

## **Category**

1. Google Chrome Tips

## **Tags**

- 1. browsing history
- 2. find
- 3. Google
- 4. Google Chrome
- 5. history
- 6. keyboard
- 7. shortcuts
- 8. tips

**Date**

06/09/2025 **Date Created** 09/08/2008

**jimstips.com**